מהי GIS ?

# **Geographic Information System** מערכת מידע גיאוגרפית – ממ"ג

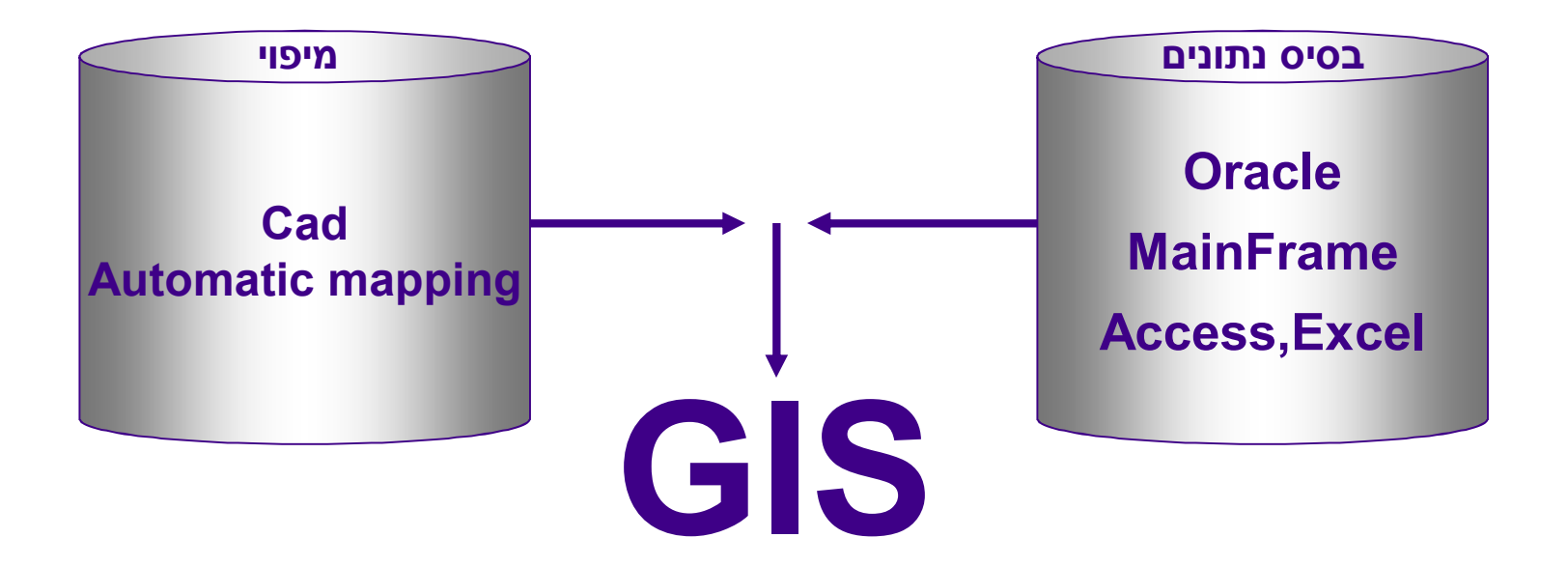

# ? GIS מהי

#### ◆ שילוב של חמישה מרכיבים בסיסיים

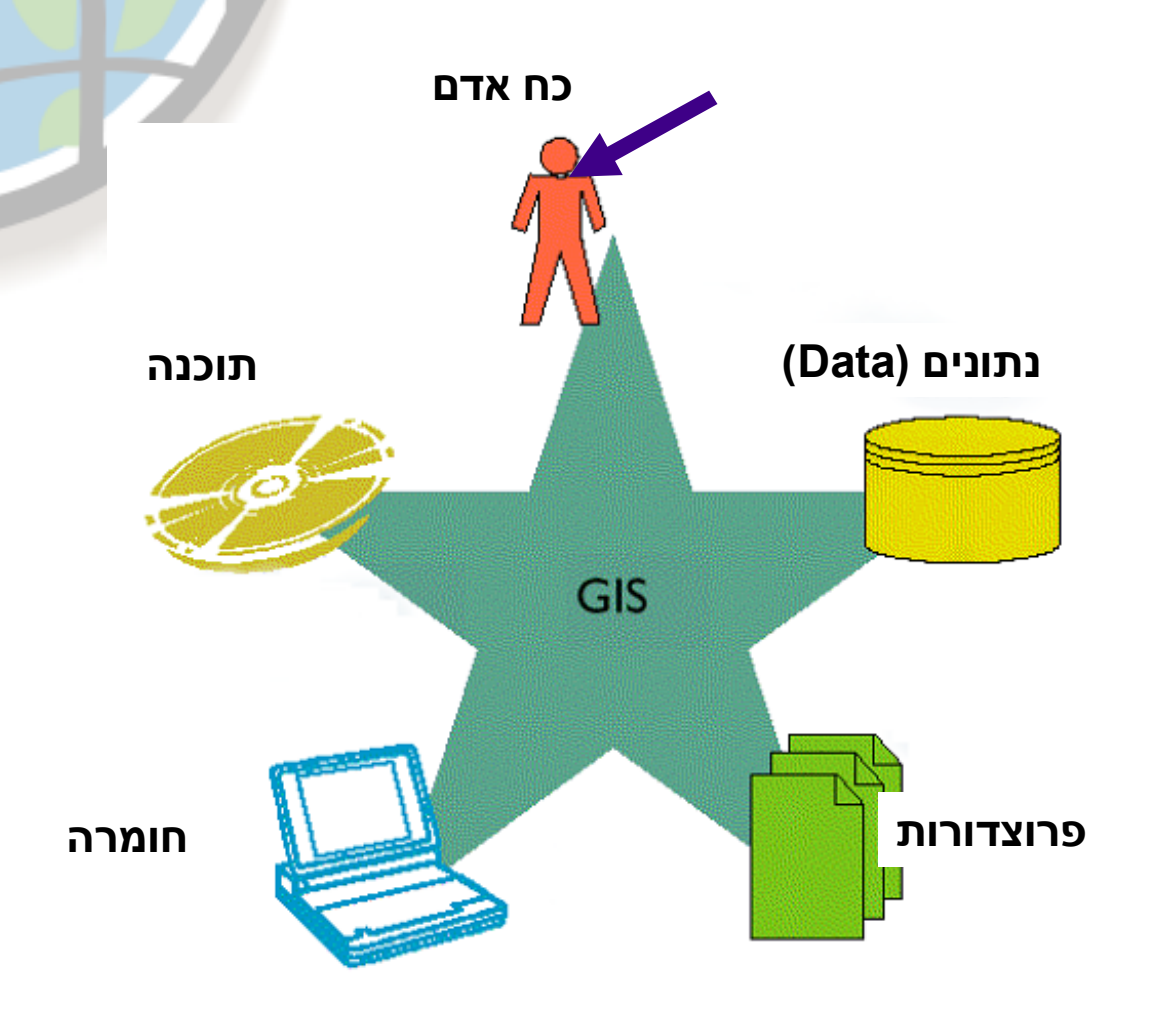

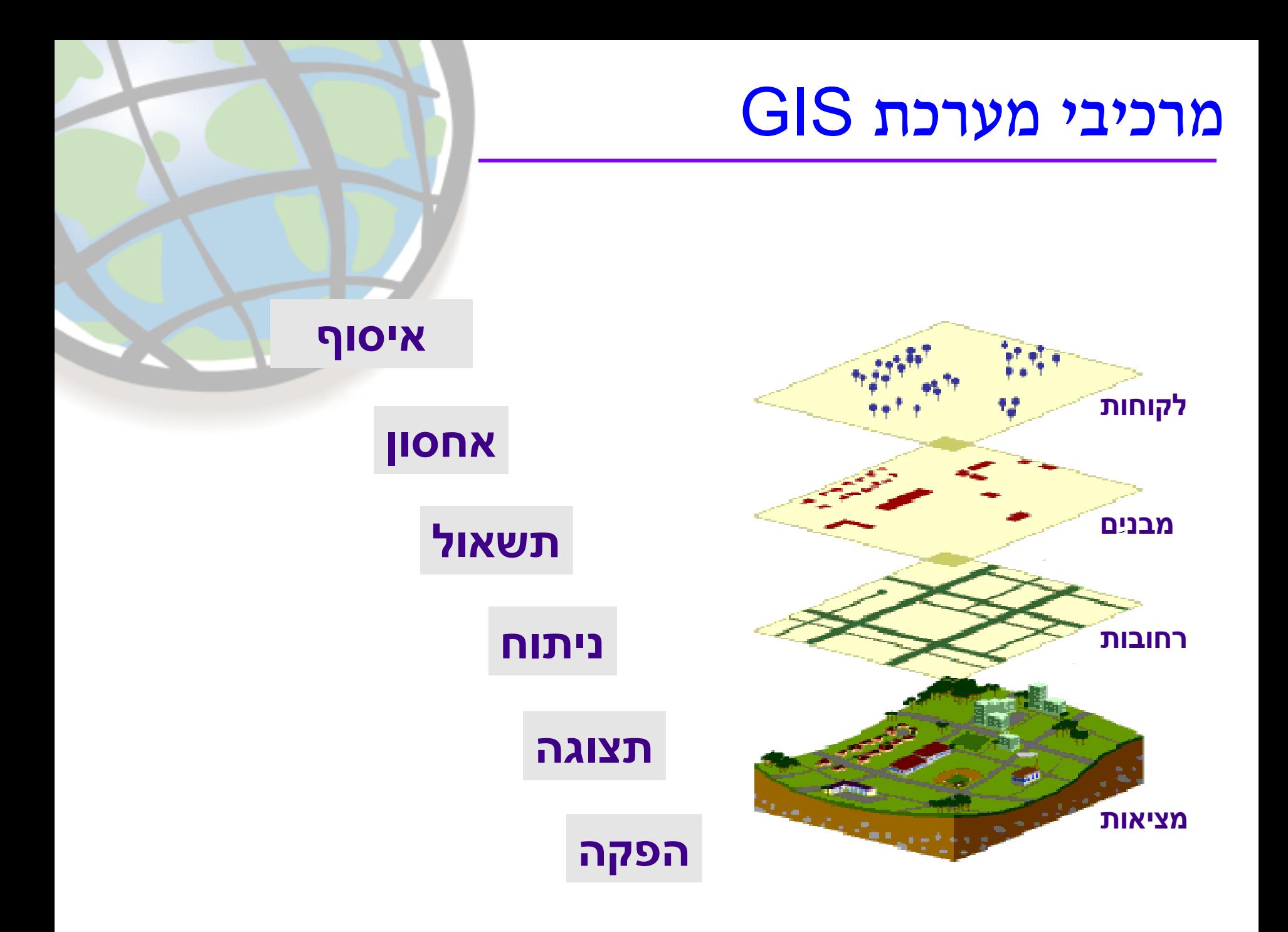

### איסוף הנתונים

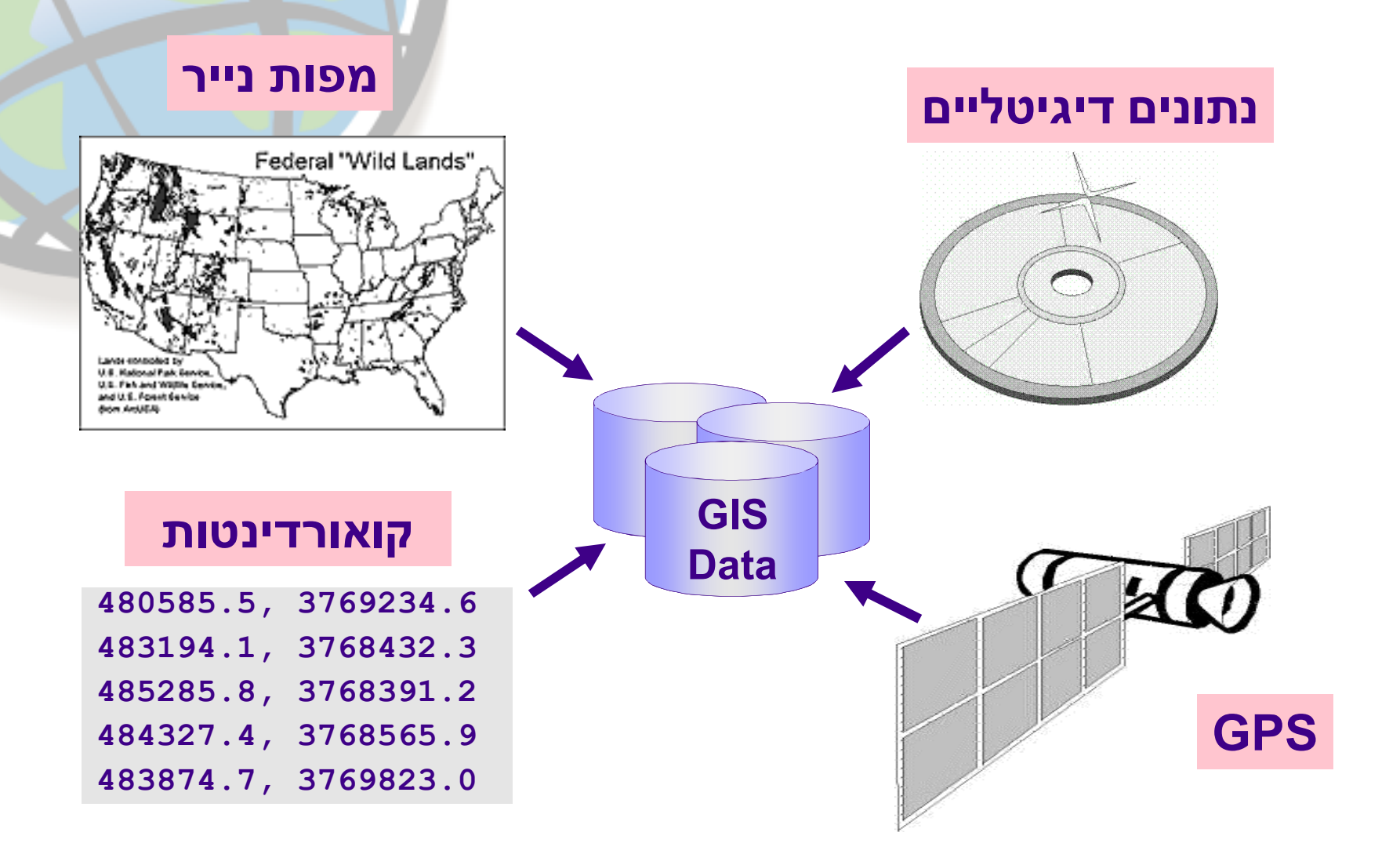

### אחסון הנתונים

#### ● פורמט וקטור

• ייצוג בדיד של המציאות

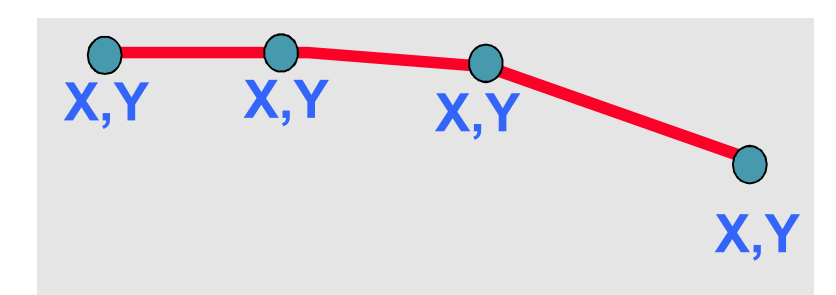

#### + פורמט ראסטר

שימוש בתאים (cells) לייצוג המציאות ♦

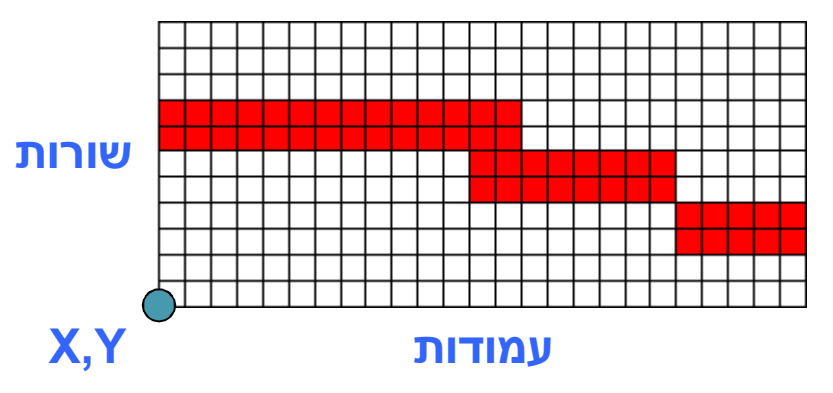

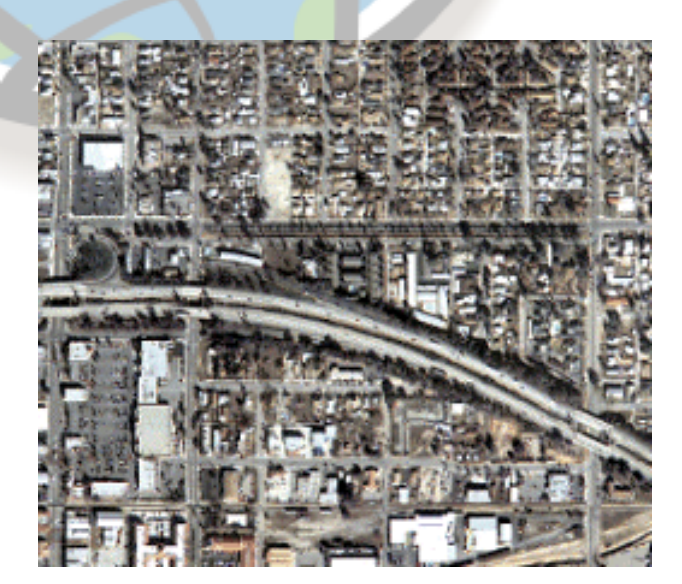

#### מציאות (כביש מהיר)

# אחסון הנתונים – דוגמאות למידע וקטורי

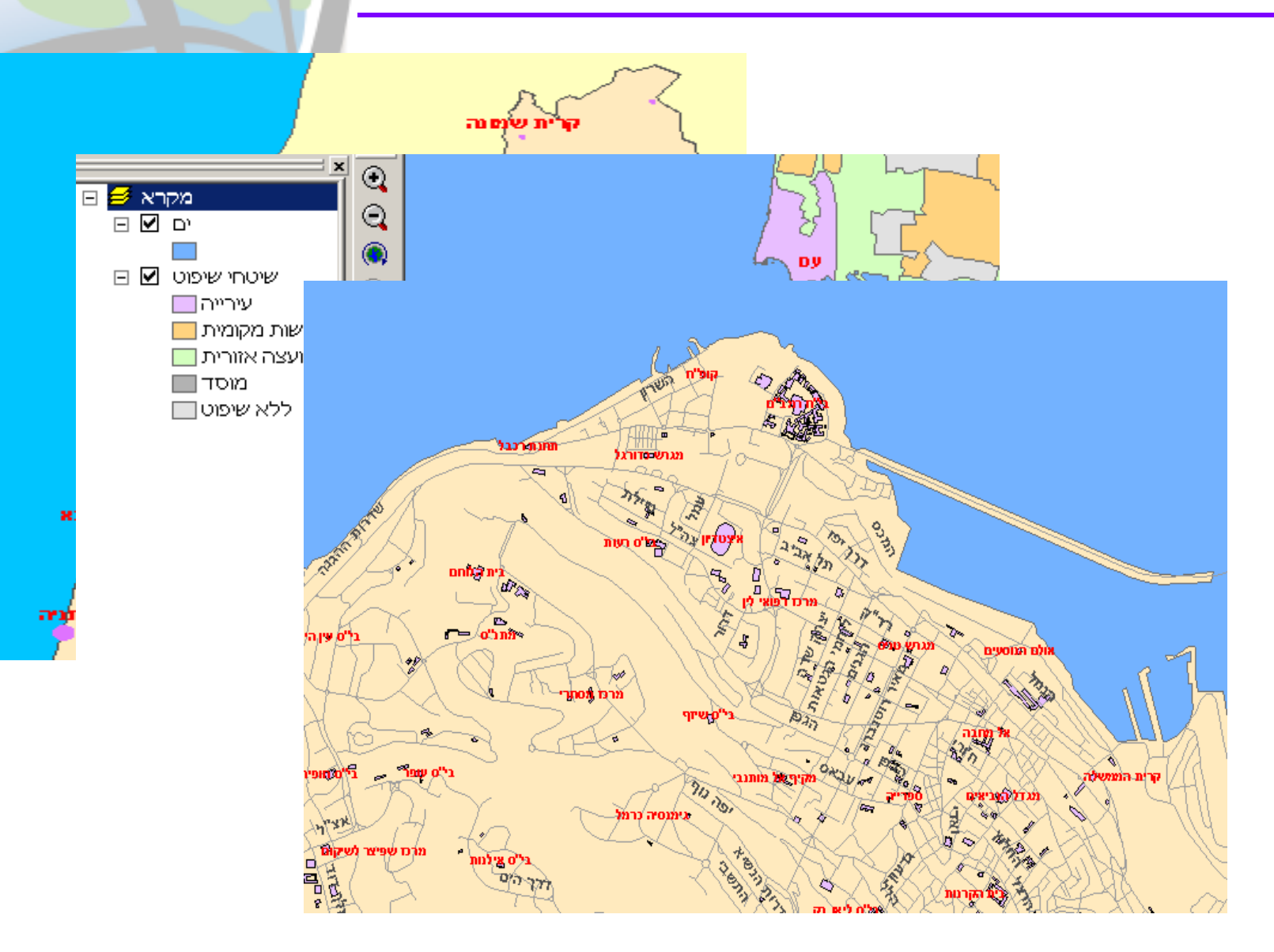

# אחסון הנתונים - דוגמאות למידע ראסטרי

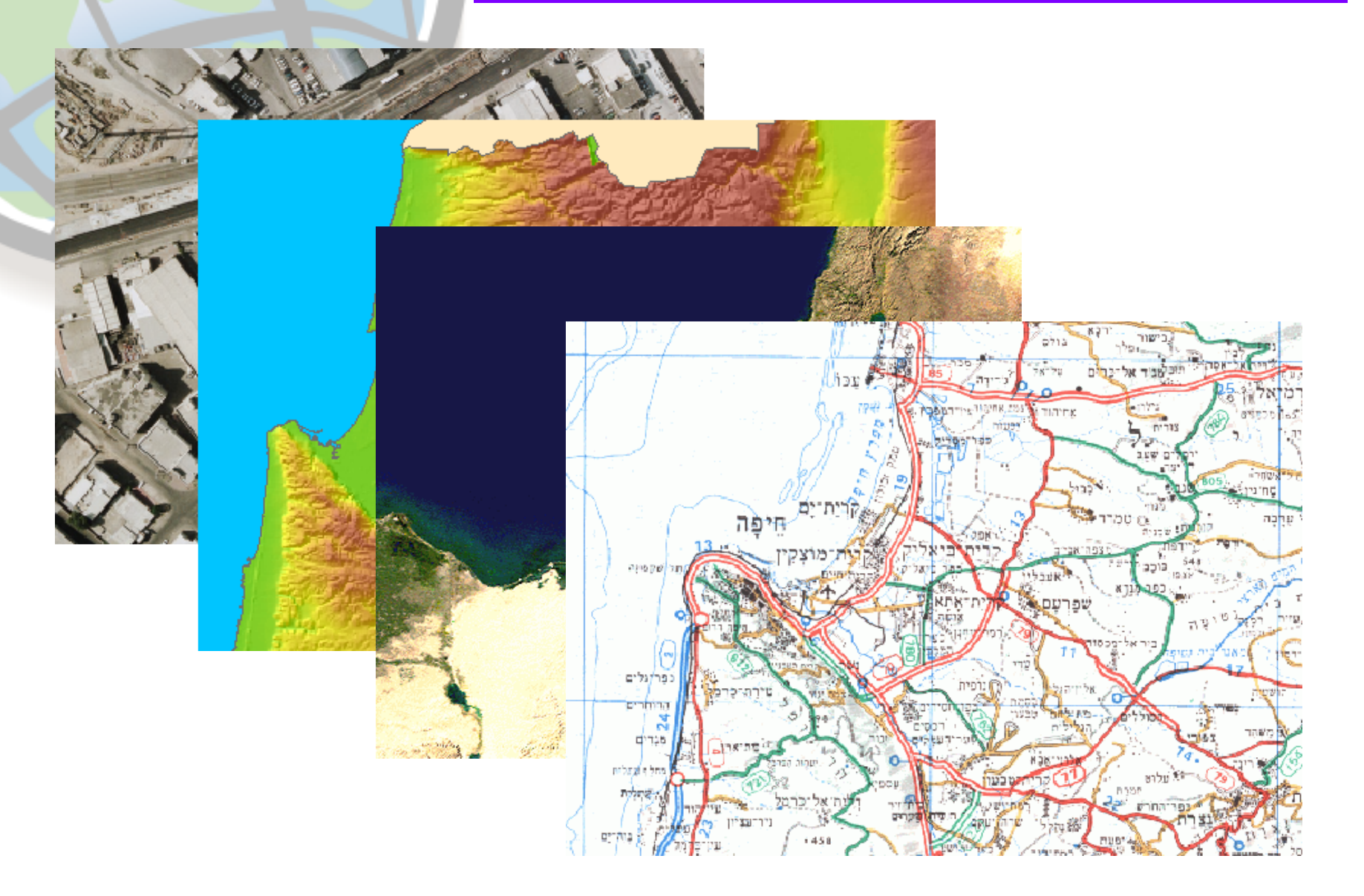

## תשאול

#### ◆ זיהוי ישויות ספציפיות

囨

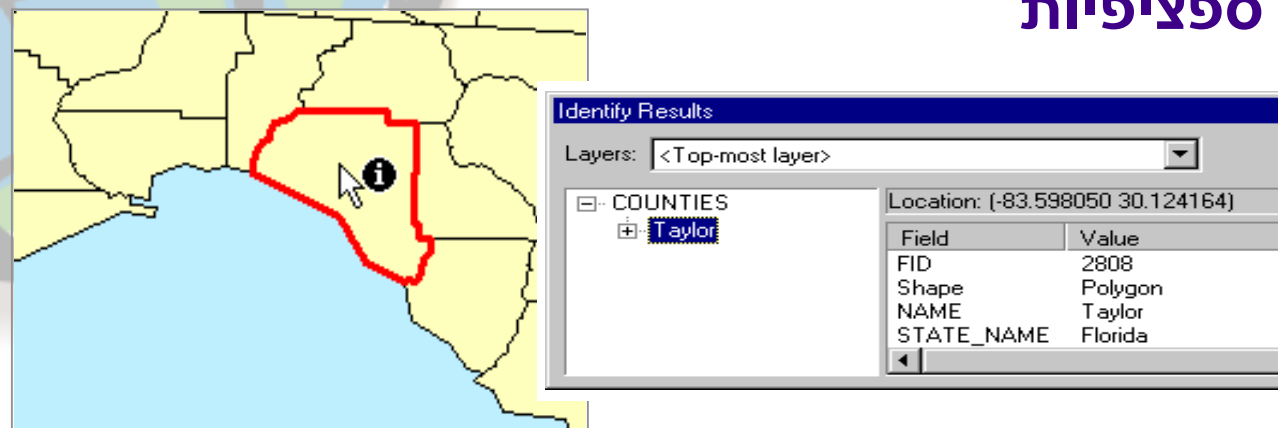

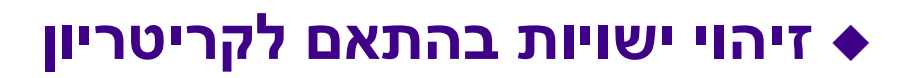

מחוזות בפלורידה בעלי אוכלוסייה גדולה מ- 300,000 נפש

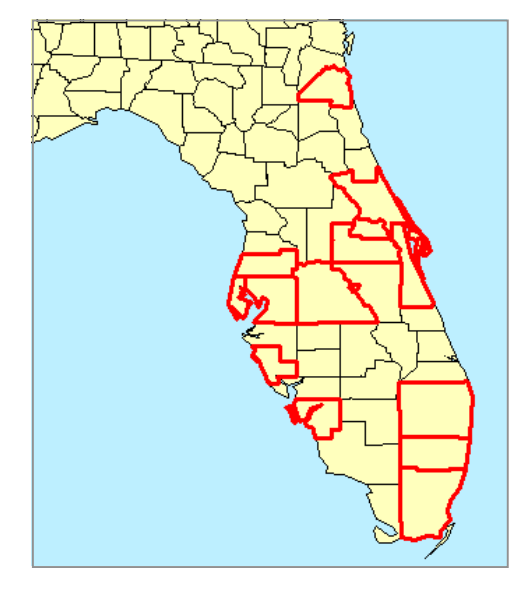

ניתוח

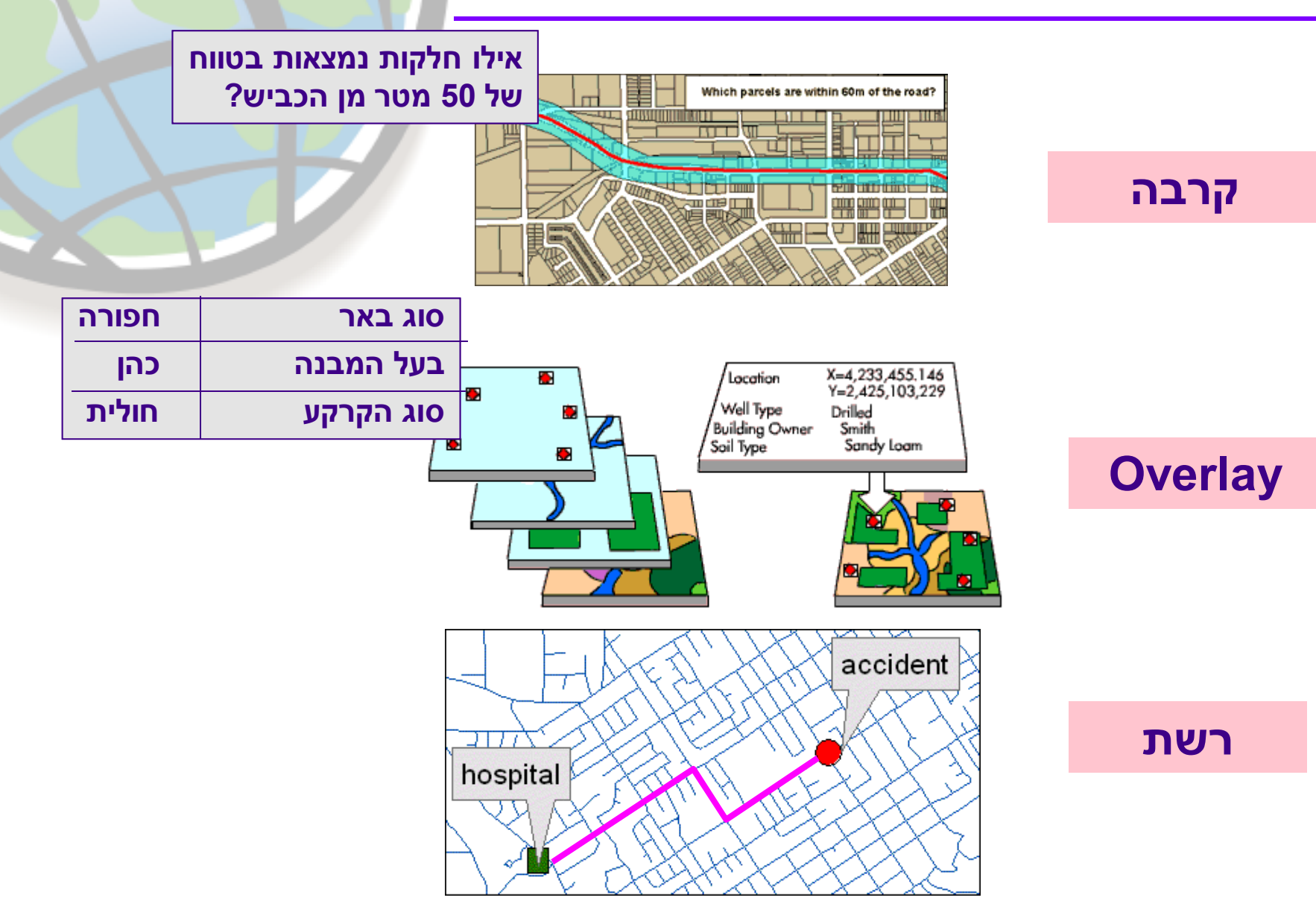

### תצוגה

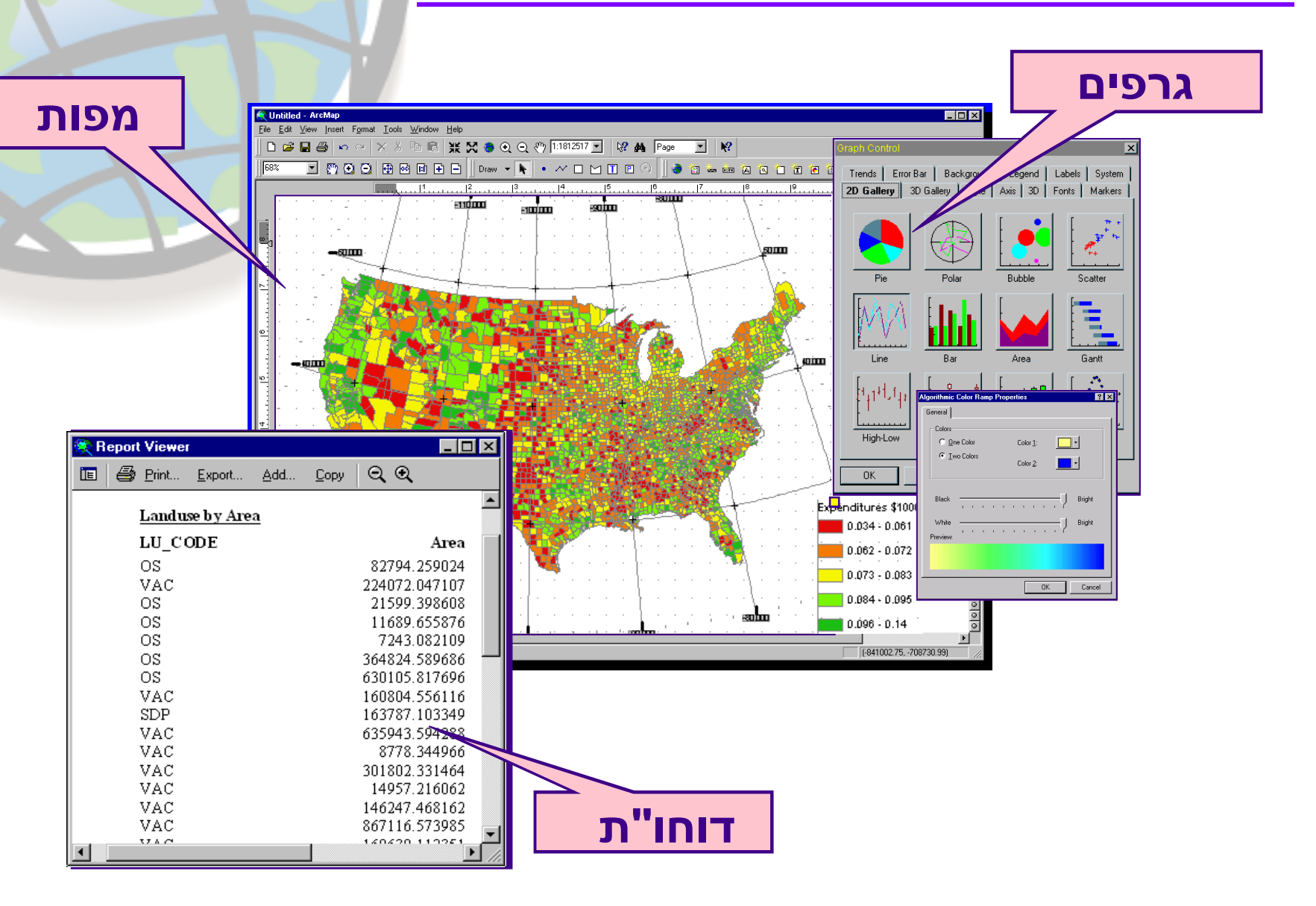

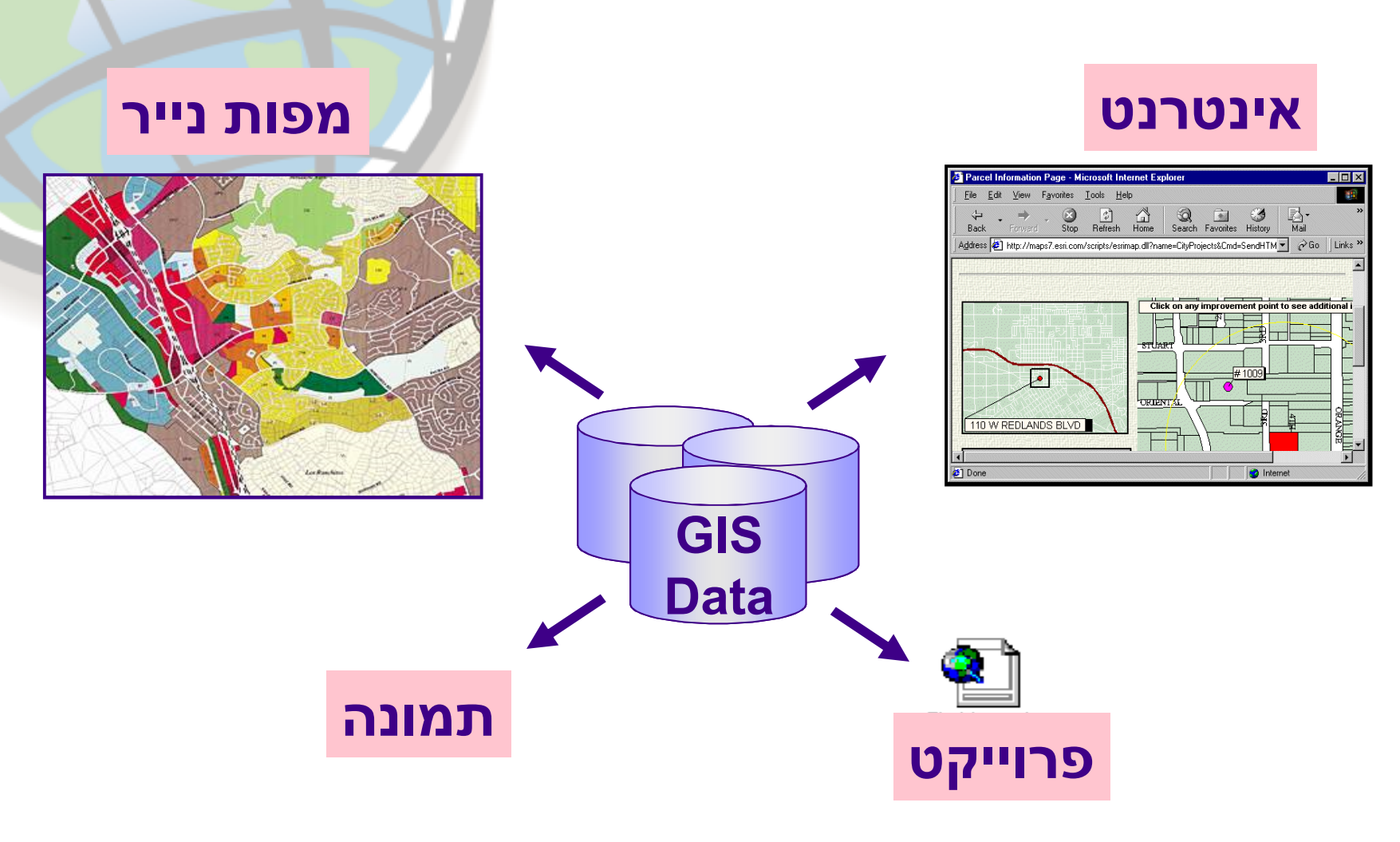

### ארגון המידע המרחבי

#### ש GIS + פובד עם שכבות נושאיות של מידע מרחבי

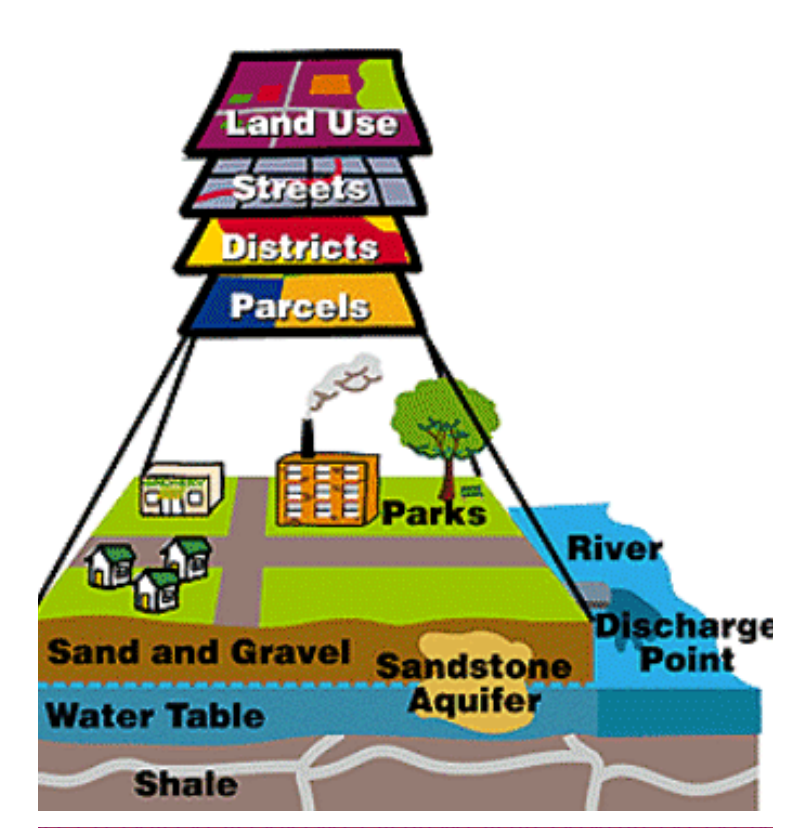

#### ◆ עונה לשאלות על ידי השוואת שכבות שונות באותו מרחב

## ייצוג ישויות של מידע ווקטורי

#### ◆ ישויות בעולם האמיתי מיוצגות על ידי שלוש צורות בסיסיות

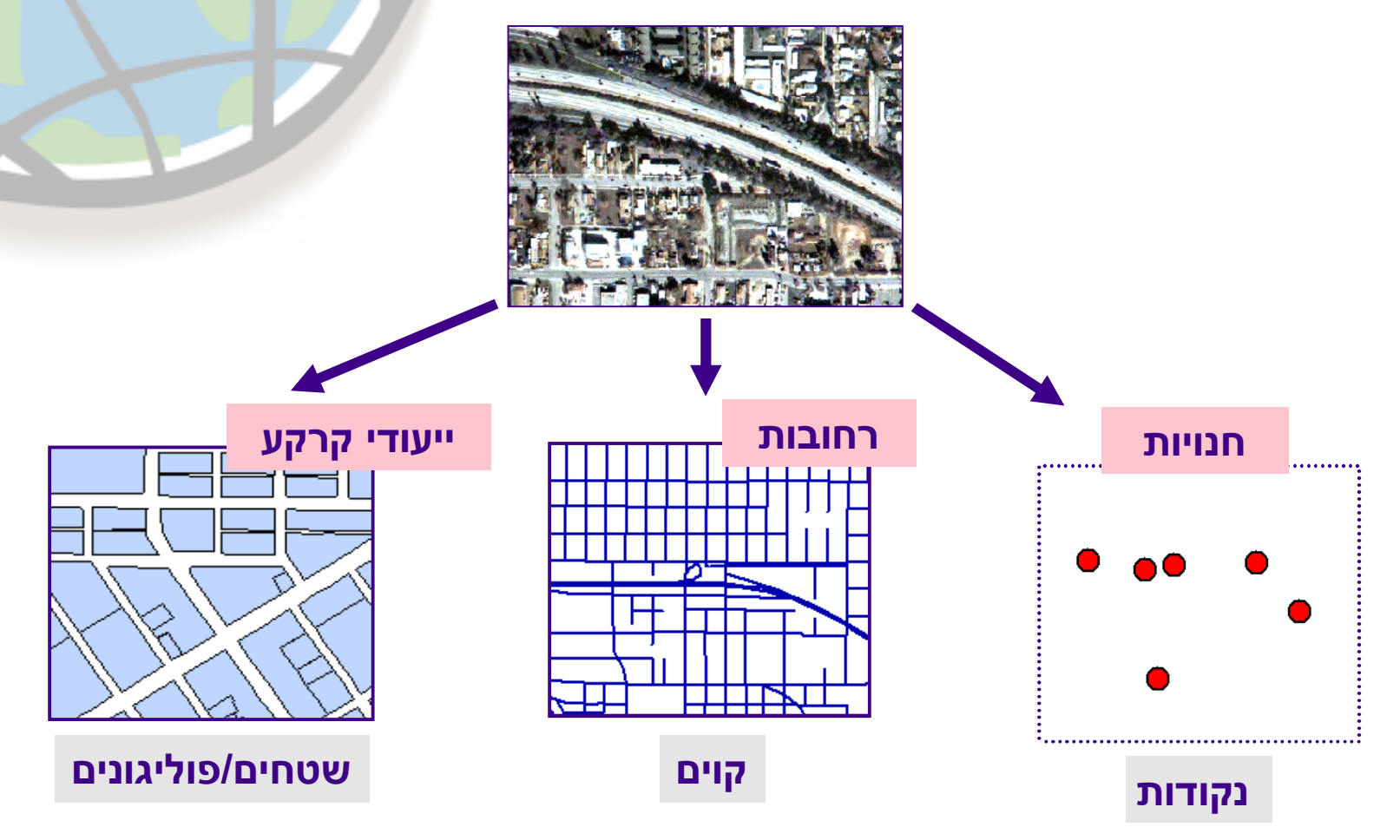

# קנה מידה של המפה

#### ♦ קנה המידה של המפה קובע את גודל וצורה הישות

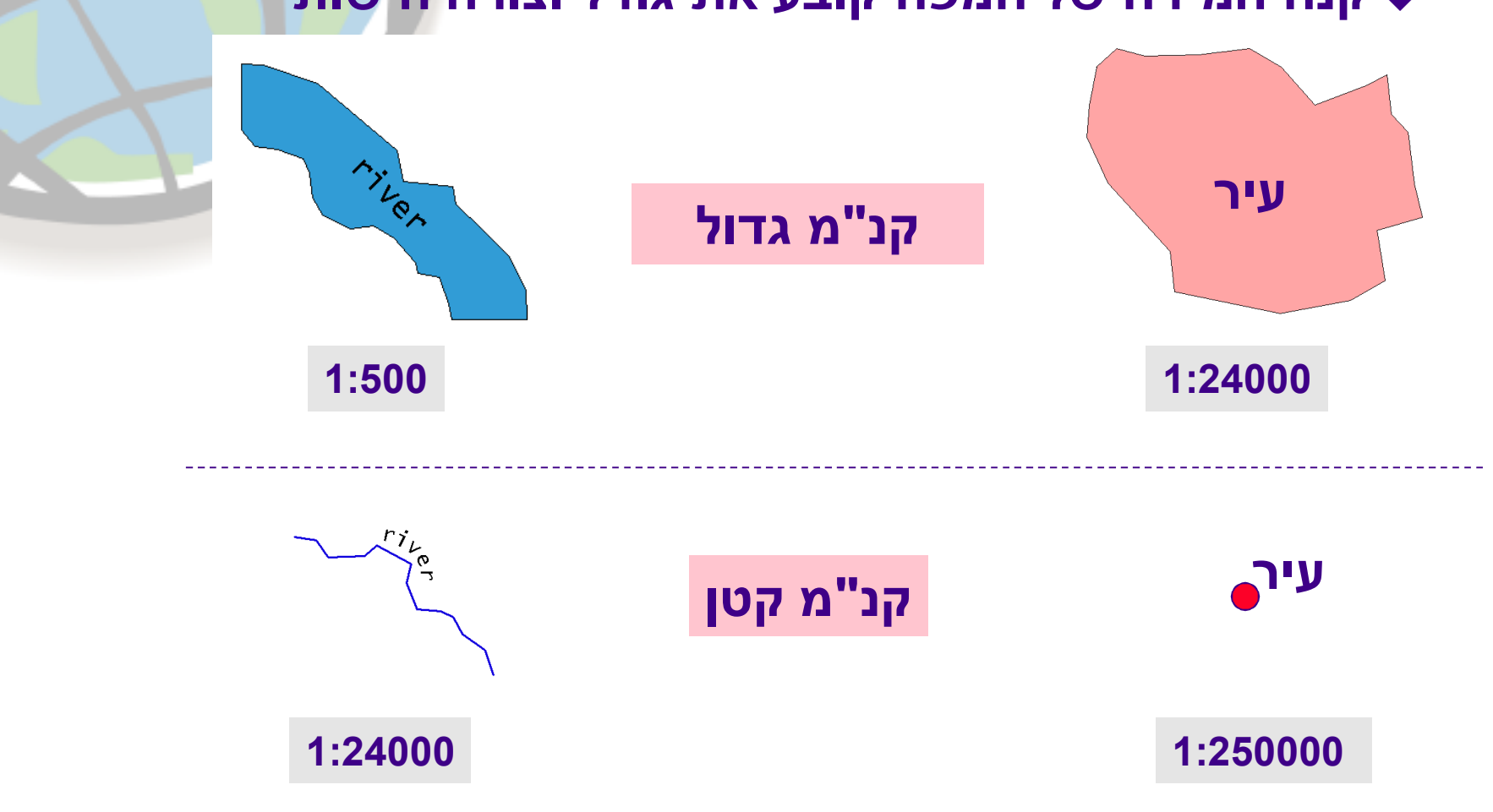

### מרכיבי המידע הגיאוגרפי

#### ◆ שלושה מרכיבים למידע גיאוגרפי

גיאומטריה

CHURCH

KINGSBURY

RWIT

**HARTZELL** 

₹ko

ত

**ALTA** 

**BEATTIE** 

**WATERS** 

ORANGE

RIVERVIEW

**DO YILE** 

epਮ⊢ਕ੍ਰੇ

SAN

 $\begin{array}{c}\n\overrightarrow{H} \\
\overrightarrow{H} \\
\overrightarrow{H} \\
\overrightarrow{H} \\
\overrightarrow{H}\n\end{array}$ 

i<br>Engl

**ROBYN** 

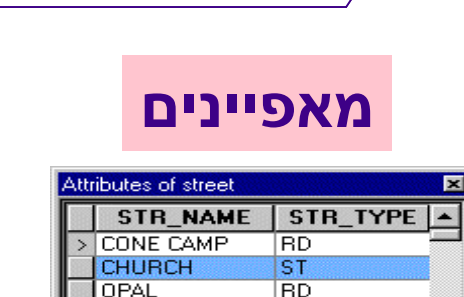

 $\overline{\text{ST}}$ 

 $\overline{\text{ST}}$ 

**HWY** 

**HWY** 

**HWY** 

**HWY** 

 $\overline{1}$   $\rightarrow$   $\overline{1}$ 

**IAV** 

IAV.

**CHURCH** 

**DISHONG** 

STATE 30

STATE 30

STATE 30

STATE 30

Record: 14 4

OPAL OPAL

־חובות

#### התנהגות

חוקיות: רחובות וכבישים מהירים לא אמורים להצטלב

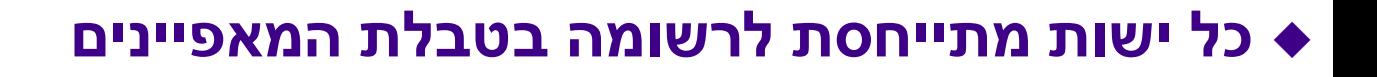

### שימוש ביחסים מרחביים

#### ▲ המיקום היחסי של כל ישות קובע מערכות יחסים

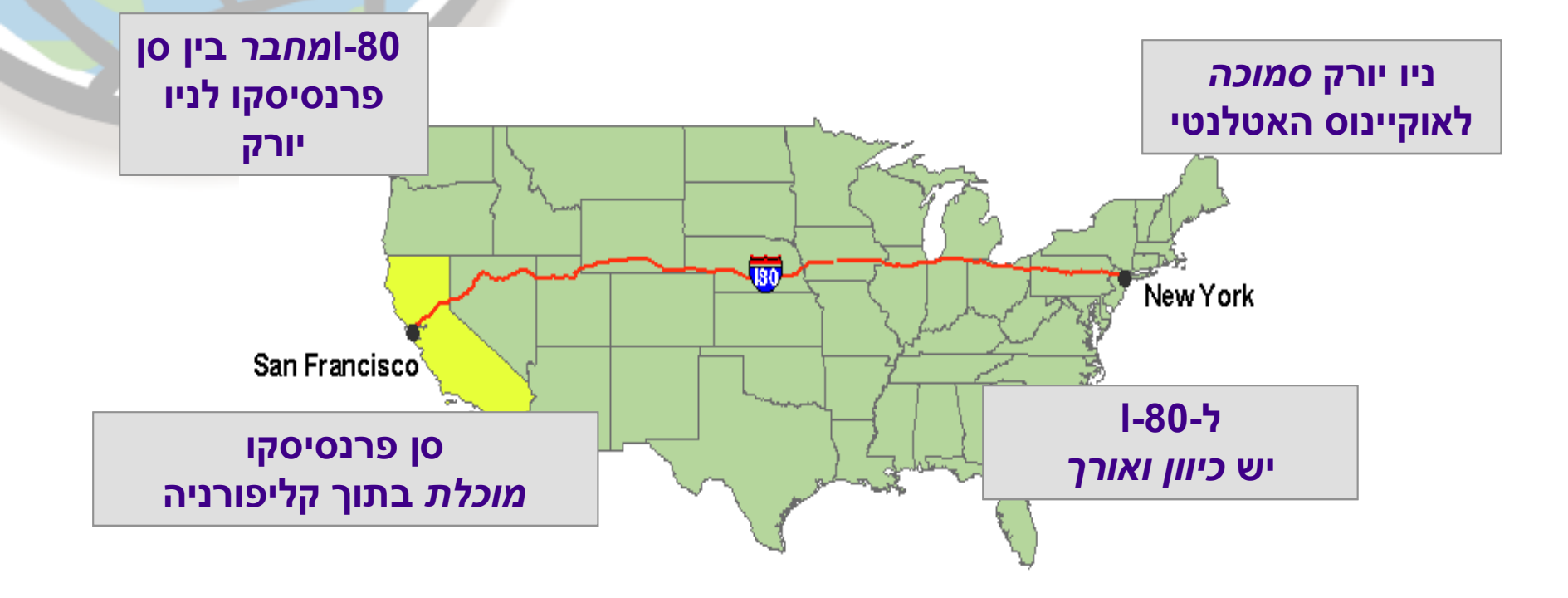

# לסיכום: התכונות המאפיינות GIS

הענקת המימד המרחבי למאגרי המידע האלפאנומריים

יצוג פרטים ע"י ישויות גיאומטריות פשוטות <

סיווג המידע לשכבות מידע נושאיות

מבנה נתונים טופולוגי = יחס בין פרטים במרחב

הפקת דו"חות ומפות על בסיס מיקום גיאוגרפי $\prec$